Sistemi Operativi Il Sistema Operativo Windows (parte 2)

> Docente: Claudio E. Palazzi cpalazzi@math.unipd.it

Crediti per queste slides al Prof. Tullio Vardanega

- Ogni processo dispone di uno spazio di indirizzamento virtuale **paginato** ampio 4 GB e suddiviso in 2 zone adiacenti ampie 2 GB ciascuna
	- Indirizzi virtuali espressi su 32 *bit*

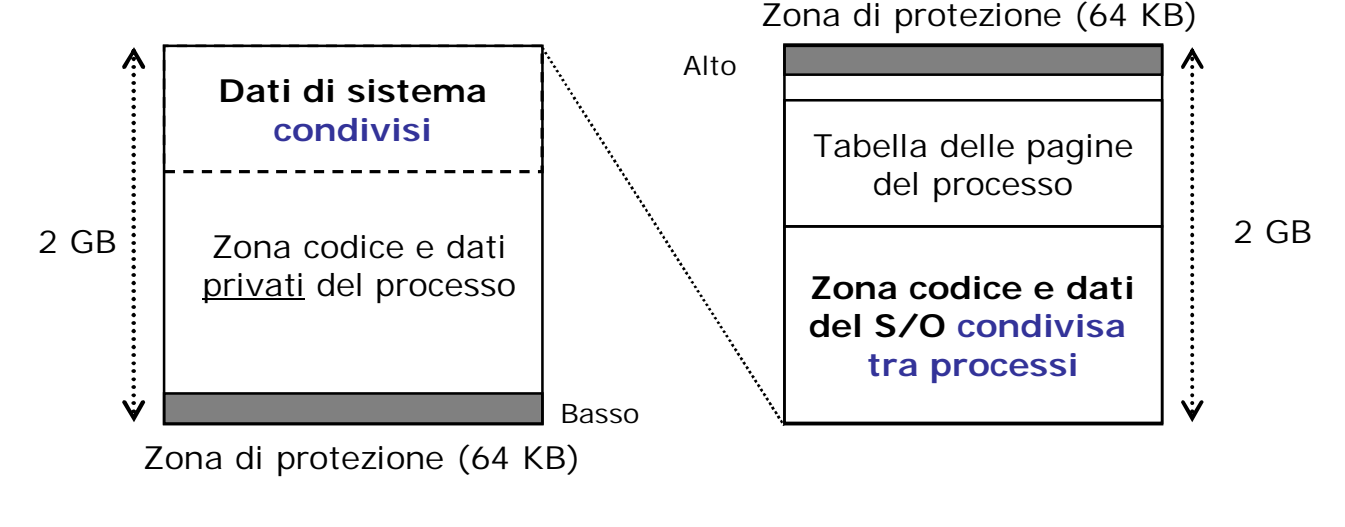

#### Indirizzamento virtuale – 1

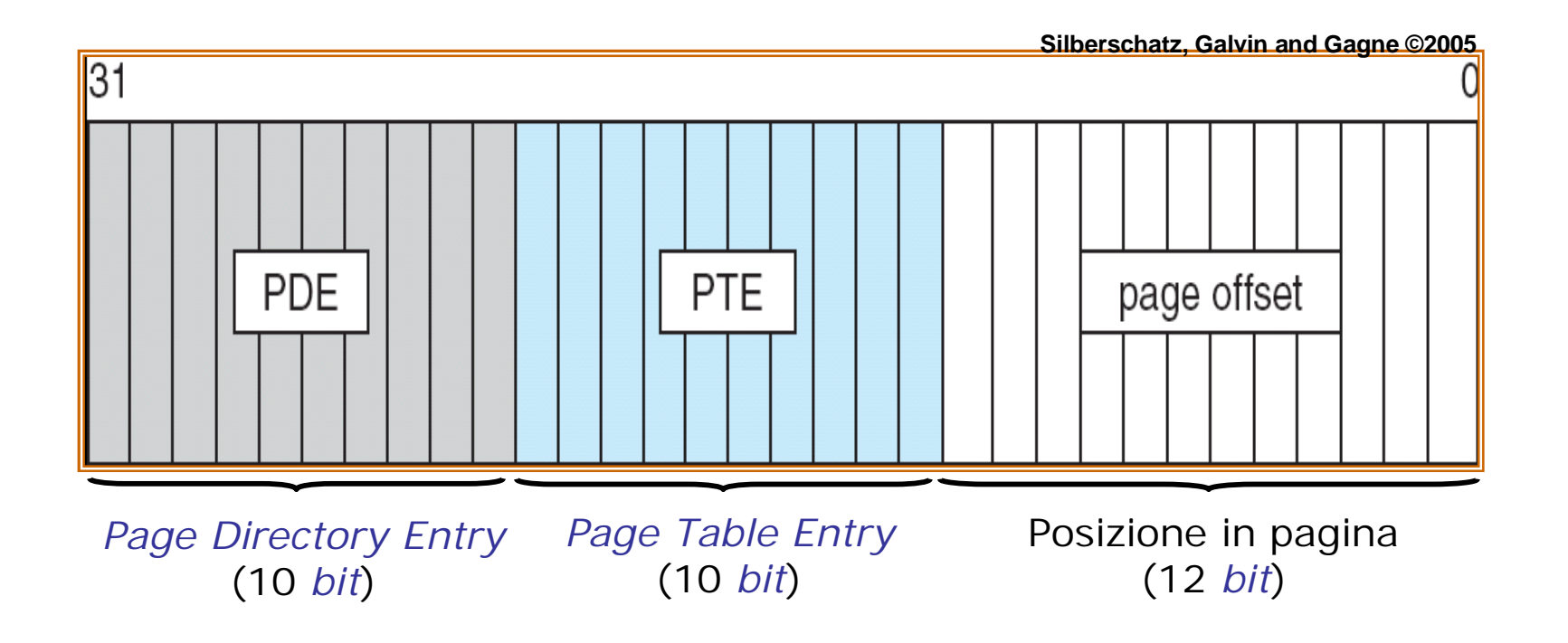

#### Indirizzamento virtuale – 2

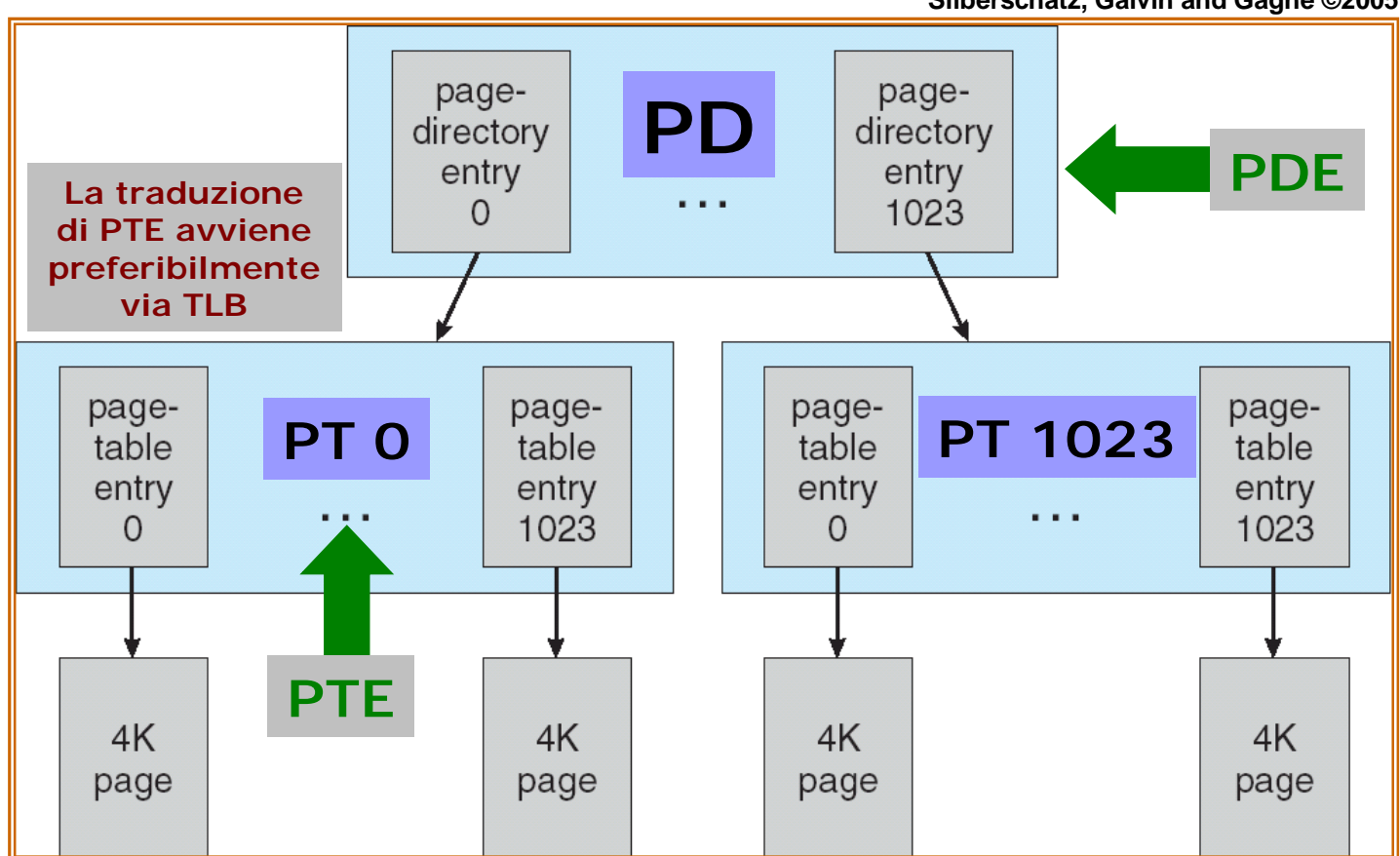

**Silberschatz, Galvin and Gagne ©2005**

Il Sistema Operativo MS Windows (parte 2)

Sistemi Operativi - C. Palazzi 383

- Una pagina virtuale può essere
	- **R** (lettura) / **W** (scrittura) / **E** (esecuzione)
	- **Libera (***free***)**: non riferita da alcun PTE
		- Tutte le pagine di un processo sono inizialmente libere (*pagingon-demand*)
		- Page fault
	- **Assegnata (***committed***)**: in uso per codice o dati
		- Viene riferita tramite indirizzo virtuale e caricata da disco ove non fosse già presente in RAM

#### – **Prenotata (***reserved***)**: non ancora in uso, ma **non libera**

- Per agevolare l'assegnazione di pagine contigue a processi
	- Alla creazione di un nuovo processo 1MB è riservato per lo stack

- Più processi possono condividere l'accesso a pagine di uno stesso *file* **mappato in memoria**
	- Un libreria condivisa **DLL** (Dynamic Link Library) è un tipico esempio di *file* mappato in memoria
		- Codice **condiviso** in sola lettura
		- Dati statici R/W **copiati** per ciascun processo (*copy-on-write*)
	- Ogni processo che accede a un *file* possiede specifici diritti di accesso che il S/O si preoccupa di far rispettare
- La stessa posizione nel *file* può corrispondere ad indirizzi virtuali **diversi** per processi distinti
	- Gli indirizzi riferiti nel codice condiviso di **DLL** devono pertanto essere espressi in modo **relativo**
	- A cura del compilatore

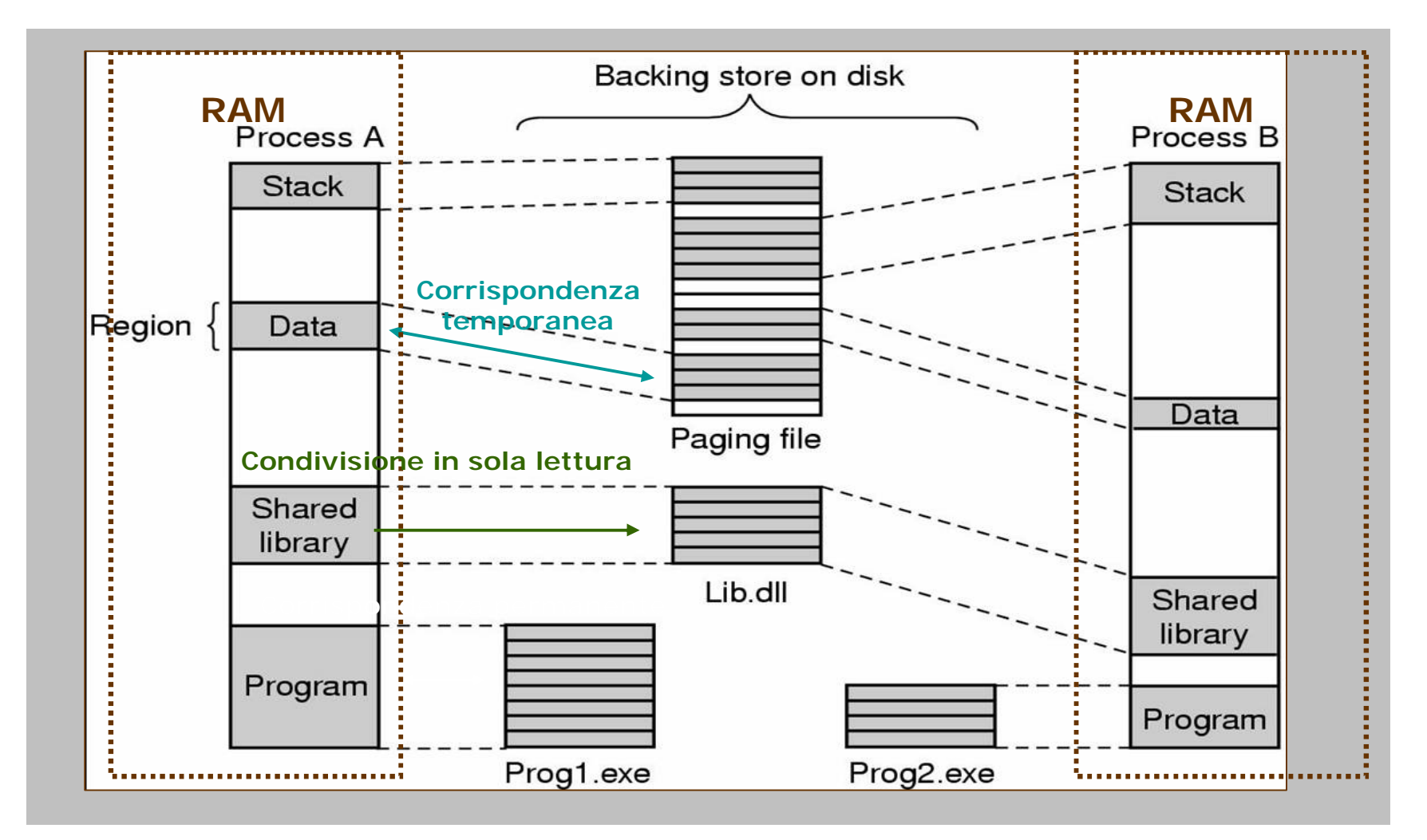

Il Sistema Operativo MS Windows (parte 2)

Sistemi Operativi - C. Palazzi 386

- Il caricamento di una nuova pagina in RAM può richiedere il **rimpiazzo** locale di un pagina "vecchia"
	- Solo se non vi sono abbastanza pagine libere
	- Il sistema mantiene una lista delle pagine libere
	- A ogni processo *i* si associa l'insieme I *<sup>i</sup>* delle sue pagine attualmente in RAM (*Working Set*)
		- L'ampiezza del WS I *i* può variare solo entro limiti prefissati  $\mathsf{Min}_i \!\leq \! \#\{\mathsf{I}_i\} \leq \mathsf{Max}_i$
		- Politica di rimpiazzo locale
- Si ha **rimpiazzo globale** se e solo se un particolare processo deve scambiare proprie pagine tra RAM e disco troppo spesso

- Anche il S/O stesso è visto come un processo con un proprio **WS** con pagine rimpiazzabili
	- Min set iniziale nell'ordine di 20-50 pagine
	- Max set iniziale nell'ordine di 45-345 pagine
	- Solo alcune pagine del S/O sono **inamovibili**
- Un *daemon* di **kernel** con periodo 1 s accerta che vi siano sufficienti pagine libere
	- *Balance set manager*
- Se insufficienti il *daemon* attiva un *thread* del **Memory manager** che esamina con una euristica i WS dei processi per rilasciarne pagine
	- *Working set manager*
	- Processi non recentemente attivi con WS ampi vengono scrutinati prima degli altri
	- Le pagine necessarie si prelevano dagli WS di ampiezza vicina al massimo e con scarso uso recente

- Ciascuna *page frame* in RAM può essere
	- **In uso** e appartenere a 1 WS (≥1 se condivisa)
	- **Rilasciata** e appartenere a 1 e 1 sola lista tra:
		- [**A**] **In attesa**: pagina recentemente rimossa dal WS di un processo ma ancora associata a esso e **non** modificata
			- Può essere riassegnata e sovrascritta senza problemi
		- [**B**] **Da copiare su disco**: ~ **A** ma se rimpiazzata deve essere riportata su disco
		- [**C**] **Libera**: ~ **A** ma non più associata ad alcun processo
		- [**D**] **Azzerata**: ~ **C** ma con contenuto **obliterato** a zero per consentire riassegnazione **senza travaso di info privata**
		- [**E**] **Difettosa**: pagina che non può più essere utilizzata a causa di difetti nella zona di memoria fisica

- Lo **swapper thread** (*daemon*) del **Memory manager** porta in [**A**] o [**B**] le pagine dello *stack* dei processi i cui *thread* siano stati tutti recentemente inattivi
- Altri 2 *daemon* assicurano che vi siano abbastanza pagine in [**C**] salvando su disco quelle in [**B**] e poi accodandole in [**A**]
- Un WS che cresce preleva pagine libere da [**C**] se le sovrascrive interamente (senza conservare dati precedenti) da [**D**] altrimenti
	- Un *daemon* dedicato che opera per conto del **kernel** azzera periodicamente il contenuto di pagine in [**C**] e le pone in [**D**]

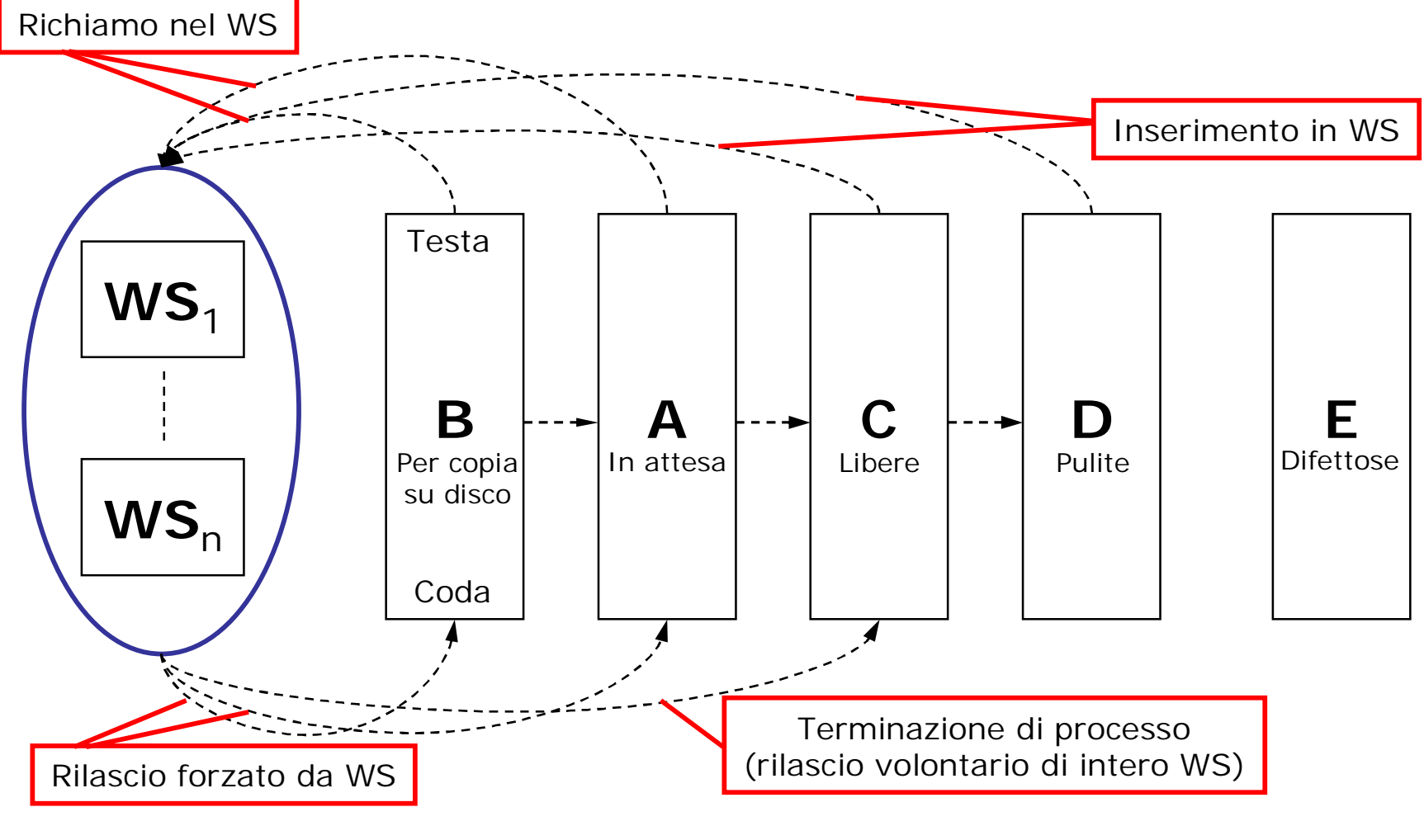

Il Sistema Operativo MS Windows (parte 2)

Sistemi Operativi - C. Palazzi 391

- Euristiche complesse e **non garantite** governano le scelte effettuate dalle varie attività di gestione delle liste [A] – [D]
	- L'amministratore di sistema può influenzare alcune euristiche mediante parametri di configurazione
- Lo stato della RAM viene mantenuto in una tabella dedicata acceduta per indice di pagina fisica (*page frame database*)
	- Pagina valida/invalida, contatore dei riferimenti, WS di appartenenza, lista di appartenenza, etc.

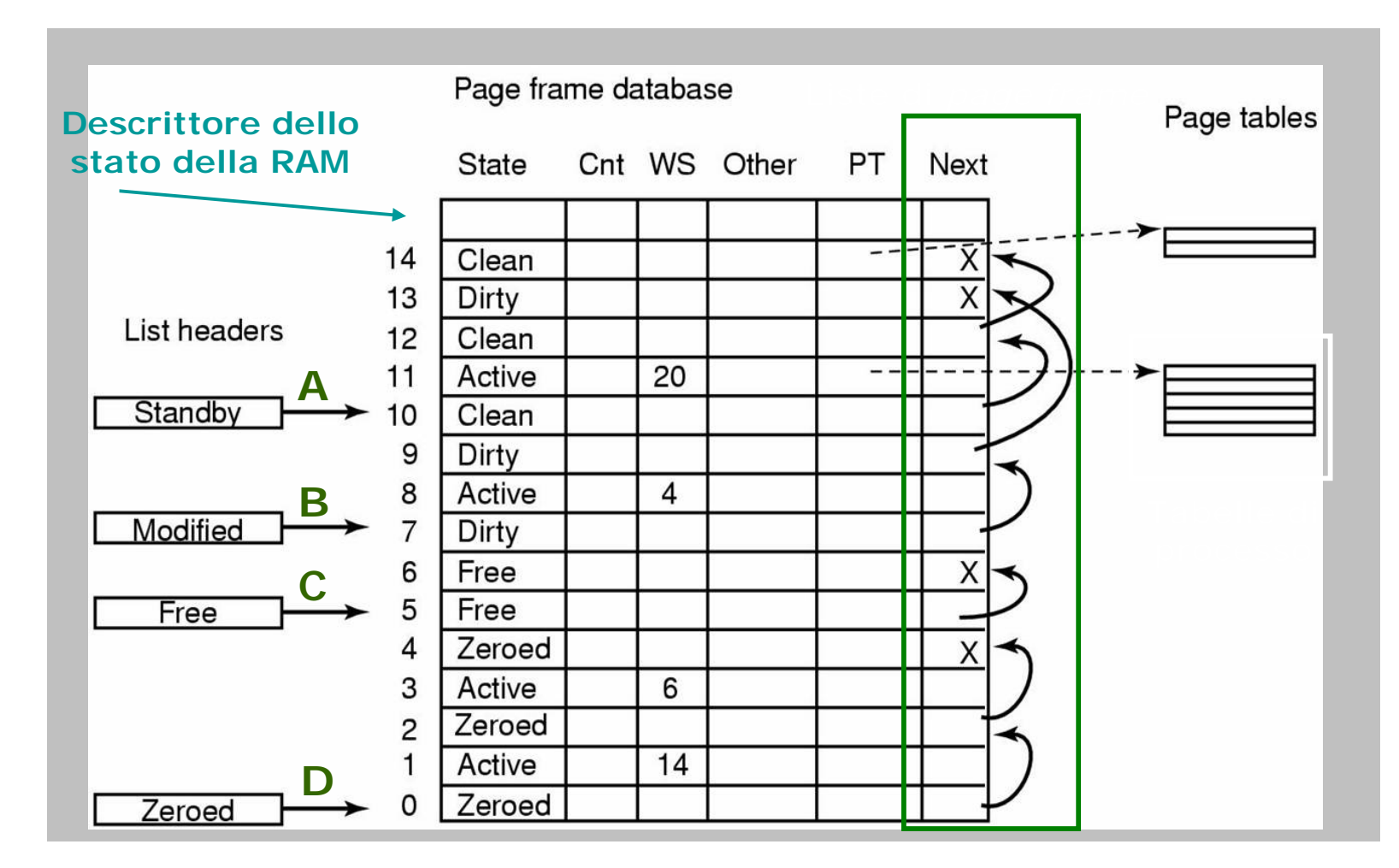

Il Sistema Operativo MS Windows (parte 2)